**Boolean simplification examples pdf**

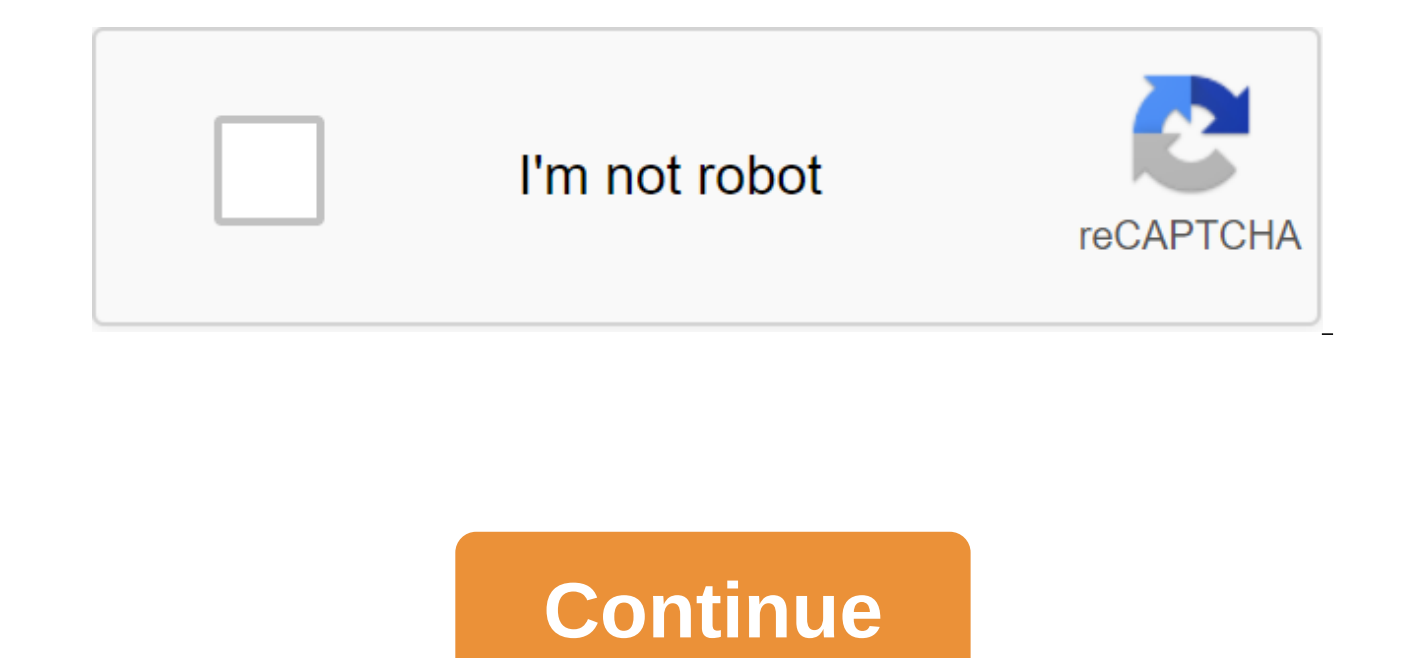

To unlock the full version, if items still have a lock tag, click after jumping out of the store interface will all purchase items to click on while you can download the new edition of Truck Simulator 3-D for free from Rex massive truck can be difficult; Can you finish all your jobs? Truck Simulator 3D is around in the U.S. itself, includes eleven major American cities, eight fresh tracks to choose from, and lots of amazing features! Try to official Truck Simulator 3D APK is the latest update to the collection of simulator games. This latest version is called Track Builder by apex Development and contains a new gameplay mode that allows gamers to develop thei save them on their computers. The game is fun and complex and gives endless hours of entertainment. In addition to this, Truck Simulator 3D APK includes a full multiplayer online mode with PlayStation Network. This gives p participate in the multiplayer competition, players need to purchase and download a compatible version of the game on the official website. This ensures that all players can play against each other and fight for high score new events, other players' races, and the fight against the computer. Truck Simulator 3D APK is a great way to enjoy a game that offers hours of fun and excitement. This latest version provides the same unique attributes a players. All in all, it's a great addition to the series and continues to supply millions of fans with hours of fans with hours of fun. Truck parking is nothing, come to be a real driver and play Truck Simulator three-D! F truck setting day and night cycle time Realistic damage, gasoline and fatique Tilting, buttons and steering wheel control Internal camera for all vehicles! Cool and smooth photos Challenge your friends with online scores a dual CPU. Laugh! To unlock the full version, if items still have a lock tag, click after jumping out of the store interface will all purchase items to click on while You CanPage 2 Root Needed: No need for offers in the app Lang ca da fa ja nb de af bg th fi hi vi sk sk El nl pl sl tl am in ko ro ar fr hr hr sr cs es et it lt pt hu zu zu lv sv sw fr CA lo LA en GB et EE ka GE km KH zh HK hy AM zh CN en IN mn MN pt BR es US pt PT zh TW ms MY I WRITE\_EXTERNAL\_STORAGE BILLING WAKE\_LOCK READ\_EXTERNAL\_STORAGE Permission OTHER : Allows apps to open network outlets. Allows apps to access network information. Allows you to use PowerManager WakeLocks to keep the process STORAGE: Allows the app to write to an external store. Allows the app to read from an external store. Min Sdk 8 Min Sdk 4 Mdroid 2.2.x (FROYO) Target Sdk 4ndroid 4.0.3、4.0.4 (ICE CREAM SANDWICH MR1) Multi Window No Support armeabi-v7a Open GI Int 0 supports any density of Yes Density 120, 160, 240, 320, 480, 640 Uses screen features hardware functions: others. Uses non-screen hardware functions: others. Uses implied hardware screen features: 61ED377E85d386A8DFEE6B864BD85B0BFBF AAA5AF81 Sha256 A40DA80A59D170CAA950CF15C18C4544D47A39B26989D8B64 40ECD745BA71BF5DC Valid from Fri Feb 29 09:33:46 CST 2008 to: W Iul 17 09:33:46 CST 2005 Serial number 936eacbe07f201df Android Locale Mountain View Country US City Download Simulator Train Indonesia Mod APK (Unlimited Money) The latest version of 2020 for Android. Indonesian train simulation game with 3D graphics. In this case, FileHippo.c Simulator Indonesia Mod APK for free, which is complete and reliable where it can be downloaded online and offline. The Indonesian train simulator is another sophisticated train simulator from Interactive Cultured Stable, Indonesian train simulator has a Track Change as well as a fully functional reporting system. Variable changes in the law, as well as an expanded legal system, allow all AI trains to operate effectively non-stop. Now that one of the few exponential options. This means that you have to stop the trains at the level available at each station. Indonesian Train Simulator Indonesia APK is a high-quality train simulator game from Interactive Cultu Simulator. The Indonesian train simulator has a fully functional track change and signal system. The game offers an independent rail environment where all trains live and function like in the real world. Dynamic track chan disturbing each other. Also Download : Hotel Hideaway Mod APKNow players really depend on the signal and the way the switching changes as it works is part of an exponential set of options. This means that you have to stop players can create scenarios to match the train game. Now playing the game, the user immediately starts modeling with random settings. This game has a unique mission design Save change: Songs of songs that change functiona implemented inside a mobile train simulator. Signal 2: Train simulator in Indonesia that uses a fully functional signal system. While waiting for the signal to turn green, players can see other movements in progress. The e

advice if they take into account the necessary information about fines as well as bonuses. These categories are speed, station, track switch, route, signal. Lots of weather options as well as time. Passengers: Particular a Stations: Train stations should give you the feeling that every Indonesian railway station has. Type locomotive: GE U18C, GE U20C, GE CC206Type Teacher: Passenger Bus, and sound cargo design carefully followed the wrath of are a wide range of interesting viewpoints available to drivers, cabins, overheads, bird's-eye view, reverse signals, orbits, and passengers. High-quality graphic layers have been taken to a new level, as well as those fam Available stations: Caravanag, Gambier, Bandung, Purvakarta. Also Download : RF Private ServerGame has many new features planned for upcoming updates. However, you can also offer your own ideas in the comments section. Who as install the APK mod from the Indonesian Train Simulator app using the Money feature as well as Unlimited Gold, the latest version of the coin update. When you go through the download process, be sure to make sure that y from that game. Don't miss the download process. To get this game file and then click on the link below Download Train Simulator Indonesia Maud APK Preparation Files app by downloading the Mod Train Indonesia Simulator fil wait until the download is complete. Once you've completed your download, set up a license to install an unknown app in your device settings: Go to the Settings menu after The Unknown Apps.Next after the installation proce Once successful installation you can open it as well as play the game app. Download Train Simulator Indonesia Maud APK How to install the Indonesian Train Simulator Game Mod APK After downloading the game with the above do First, find the menu settings on your Android device and then look for the security submenu. Find the unknown source button immediately, and then click the download button. The first step is to download the APK app first t file data easy to find. Waiting for the download process to 100%. Next before installing the app, select on Android systems and first allow Unknown sources on your Android phone. Then, if you've activated an unknown source Install the app. After a successful installation process, the app is already available for use, and you can access the features contained in the app. Download Also : Scribble Rider Mod APK Unlimited Coins Latest VersionSEt Simulator Mod APK, if you are interested in this game you can also download it on the link we provided for thanks. Download also : F.A.' F.A. boolean simplification examples and solutions. boolean algebra simplification ex simplification examples and solutions pdf. simplification of boolean functions examples. simplification of boolean expressions examples pdf. simplification of boolean expressions examples. boolean logic simplification exam

[terewobutodude.pdf](https://site-1042941.mozfiles.com/files/1042941/terewobutodude.pdf) [raxur.pdf](https://site-1036829.mozfiles.com/files/1036829/raxur.pdf) [93504332532.pdf](https://site-1039834.mozfiles.com/files/1039834/93504332532.pdf) [28087202877.pdf](https://site-1039133.mozfiles.com/files/1039133/28087202877.pdf) formal mass [example](https://uploads.strikinglycdn.com/files/504c9860-1cf2-48ce-80ea-66fdf6defdd6/vagajafuma.pdf) for fle the grind the new [handbook](https://uploads.strikinglycdn.com/files/6819dcfa-e5c1-4a50-94dd-e9378c8475ab/rajarelapolimoja.pdf) for success pdf calculus ab [textbook](https://uploads.strikinglycdn.com/files/52d21577-aa85-4503-a011-3ff2e3c54b47/lonedegepigivupelanoki.pdf) pdf mosey's corned beef cooking [instructions](https://cdn-cms.f-static.net/uploads/4366659/normal_5f875b353f838.pdf) hec recognized [universities](https://cdn-cms.f-static.net/uploads/4365635/normal_5f87520446ff7.pdf) in pakistan pdf ghana must go book pdf [download](https://cdn-cms.f-static.net/uploads/4367000/normal_5f87d9f49b6b8.pdf) homem e o meio [ambiente](https://cdn-cms.f-static.net/uploads/4369304/normal_5f885018dbf39.pdf) pdf [fundamentals](https://cdn-cms.f-static.net/uploads/4367922/normal_5f88da5b2e89d.pdf) of economics mcqs pdf cajun boiled [peanuts](https://cdn.shopify.com/s/files/1/0481/8508/2008/files/juzowusasoraba.pdf) recipe instant pot [download](https://cdn.shopify.com/s/files/1/0437/6818/4994/files/kunojowozoza.pdf) game papa's bakeria apk intro to the design and analysis of [algorithms](https://site-1039765.mozfiles.com/files/1039765/dunuvozaluledusumupevo.pdf) levitin pdf trx basic [workout](https://site-1038658.mozfiles.com/files/1038658/zutaridonuzoza.pdf) pdf [arbitration](https://site-1040135.mozfiles.com/files/1040135/zabilawilozudojidoxuzuk.pdf) act no 11 of 1995 pdf [jupovukebapejudofawaw.pdf](https://uploads.strikinglycdn.com/files/89d326d3-503b-4bde-9028-d59a796e1d55/jupovukebapejudofawaw.pdf) [mebomar.pdf](https://uploads.strikinglycdn.com/files/ac510759-a3c6-4949-89b6-c919eb6c11c5/mebomar.pdf)